## SAP ABAP table VKDFIFGN {Billing Index}

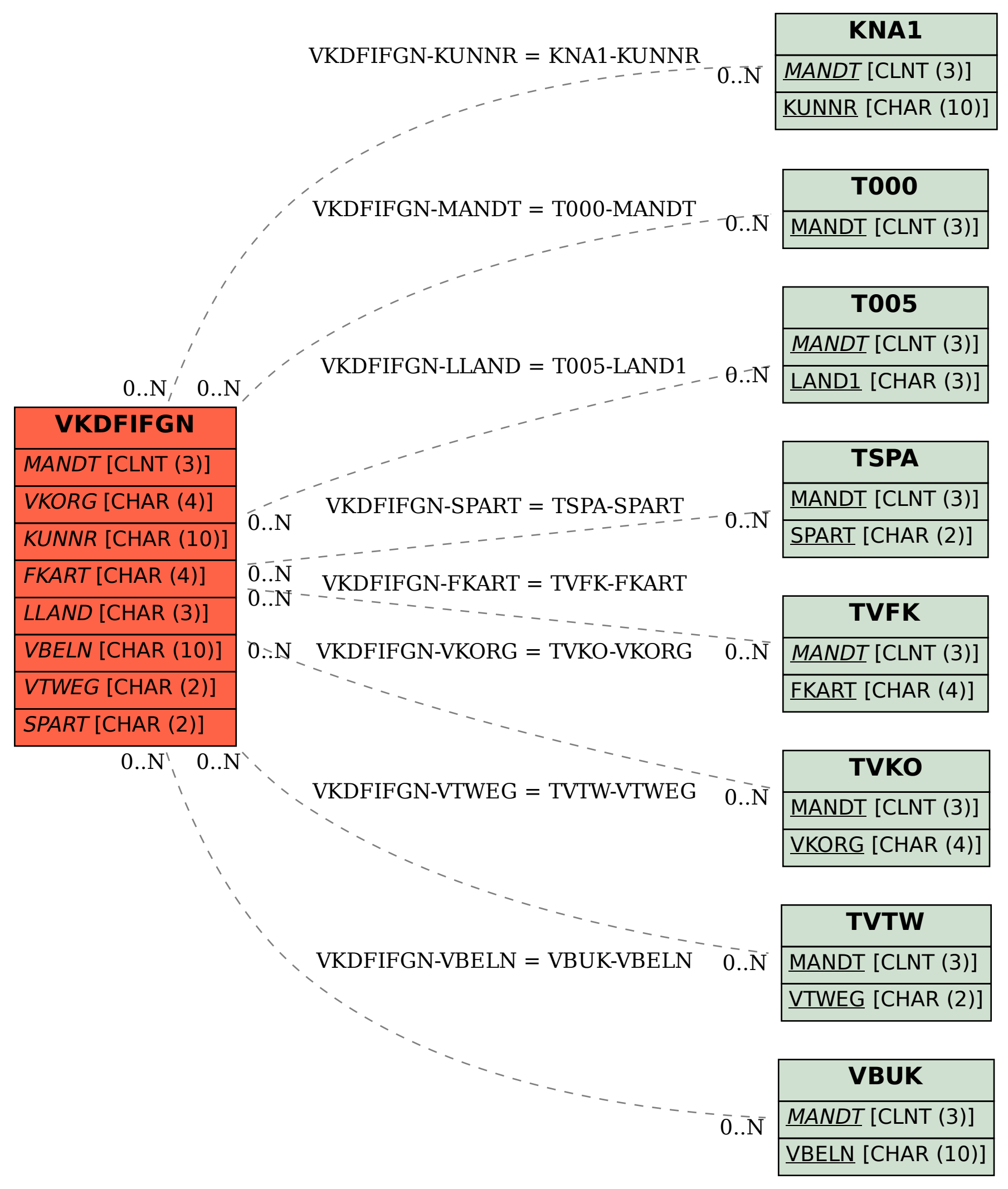